# **Geschäftsprozesse**

# **Änderungsübersicht**

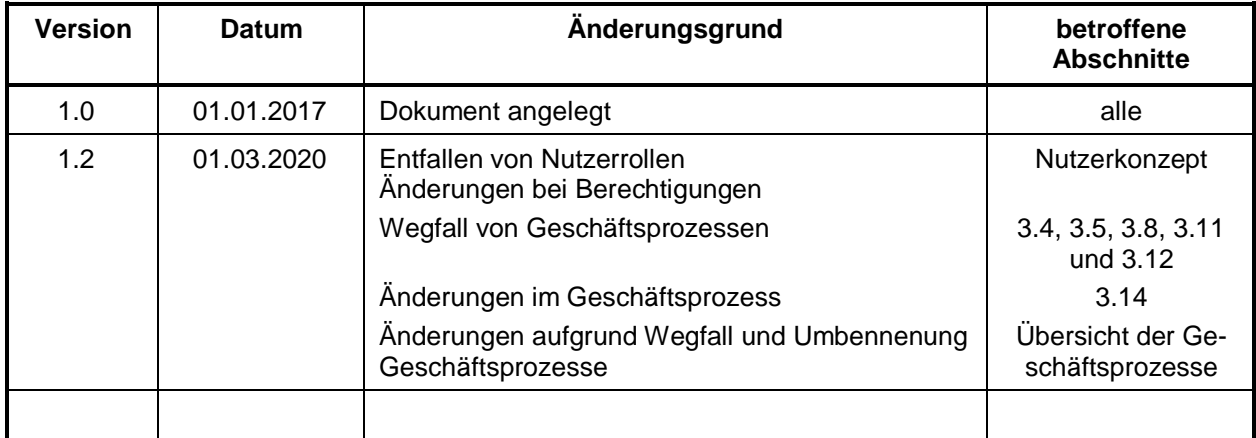

## **Inhaltverzeichnis**

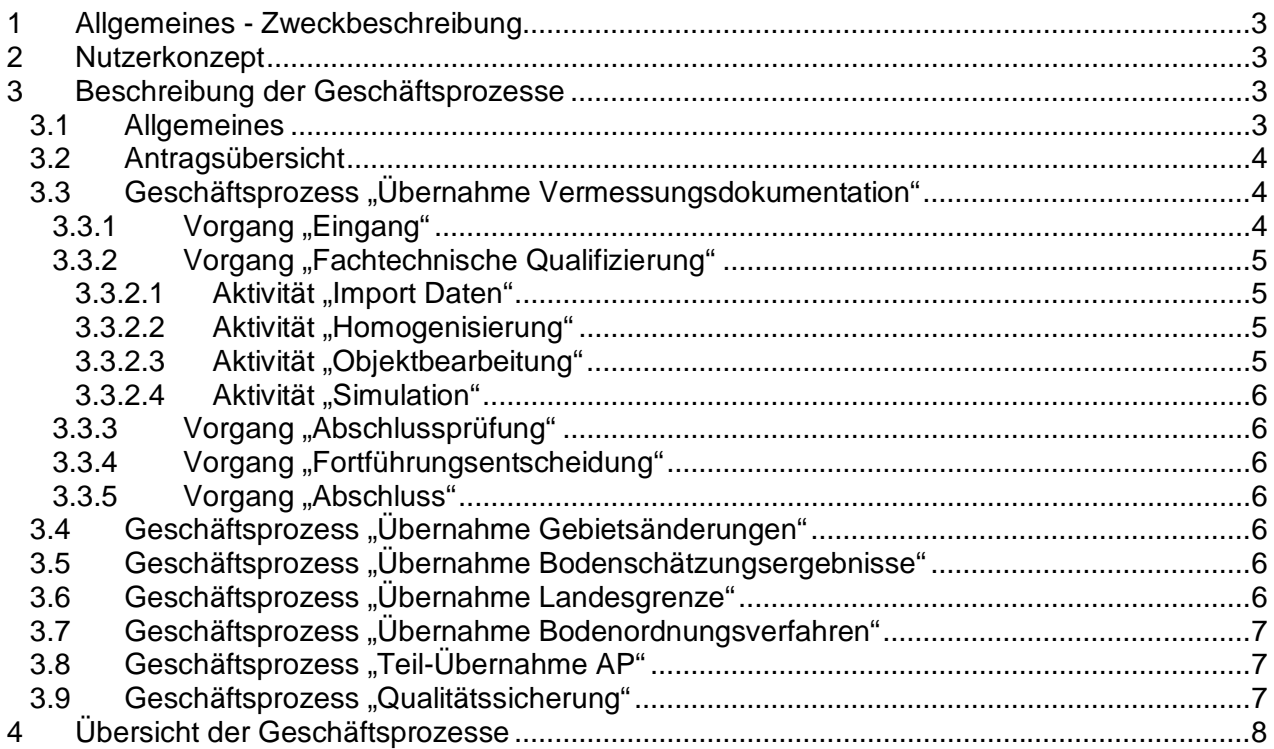

## **Abbildungen**

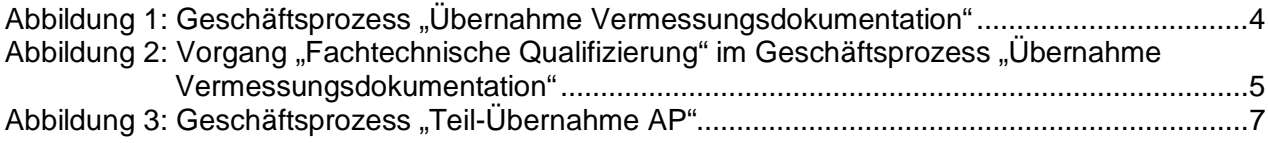

## <span id="page-2-0"></span>**1 Allgemeines - Zweckbeschreibung**

Ein Geschäftsprozess ist eine Abfolge von Tätigkeiten, in deren Ergebnis ein Produkt entsteht. Zweck der Beschreibung und Umsetzung der Geschäftsprozesse ist ein effektiver und soweit erforderlich einheitlicher Ablauf sowie dessen Dokumentation bei der Fortführung des Liegenschaftskatasters.

#### <span id="page-2-1"></span>**2 Nutzerkonzept**

(1) Das Nutzerkonzept beinhaltet die definierten Rollen, die beteiligte Mitarbeiter im Geschäftsprozess einnehmen können. Nicht beschrieben wird die Organisationsstruktur, in der die Mitarbeiter tätig werden. Die Rollen unterscheiden sich in der Systemrealisierung vorrangig durch ihre Zugriffsberechtigungen auf Vorgänge oder Funktionen.

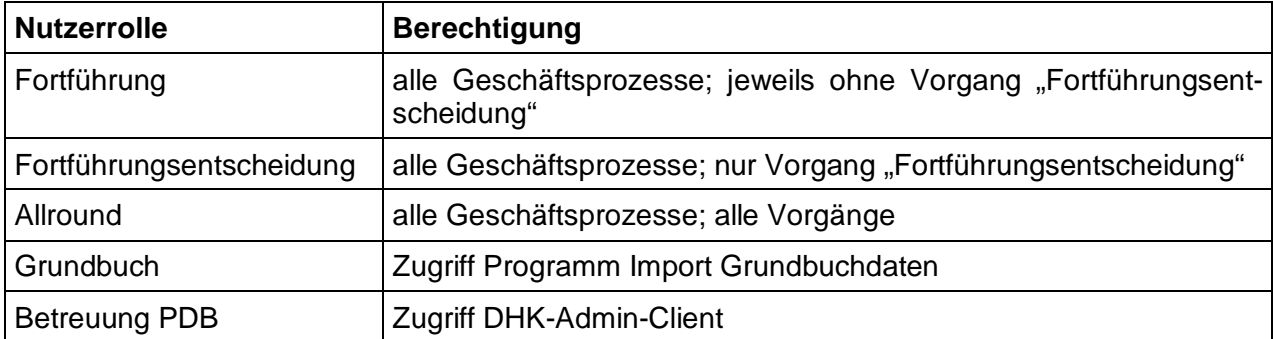

(2) Die Rollen werden im GeoSN angelegt, die Zuordnung der Nutzer zu den Rollen erfolgt durch die jeweilige uVB.

(3) Eine räumliche und fachliche Einschränkung erfolgt nicht streng technisch, sondern indirekt über die Funktionalität der Erhebungs- und Qualifizierungskomponente.

#### <span id="page-2-2"></span>**3 Beschreibung der Geschäftsprozesse**

#### <span id="page-2-3"></span>**3.1 Allgemeines**

(1) Jeder Geschäftsprozess besteht aus Vorgängen, diese wiederum aus einzelnen Arbeitsschritten (Aktivitäten). Die Reihenfolge der Vorgänge ist festgelegt. Innerhalb der Vorgänge werden nur diejenigen Aktivitäten beschrieben, die dokumentiert werden sollen. Die Aktivitäten werden durch Prozeduren oder Werkzeugleisten umgesetzt. Der Geschäftsprozesskatalog wird vom GeoSN konfiguriert.

(2) Als Geschäftsprozess werden die Aufgaben modelliert, die sich entweder im Ablauf oder in der Berechtigung zur Bearbeitung voneinander unterscheiden. Eine Übersicht über die definierten Geschäftsprozesse enthält der Abschnitt [4.](#page-7-0)

## <span id="page-3-0"></span>**3.2 Antragsübersicht**

In ALKIS wird keine Antragsverwaltung realisiert, dies erfolgt über externe Anwendungen (Geschäftsbuch) in den uVB. Daten aus dem Geschäftsbuch werden für ALKIS nur insoweit erhoben, wie es für eine einheitliche Führung des Liegenschaftskatasters erforderlich ist. Alle Anträge werden in der Antragsdatenbank erfasst und in der Antragsübersicht geometrisch dargestellt. Je nach Bearbeitungsstatus unterscheidet sich die grafische Darstellung. Die Erfassung und Aktualisierung der Anträge erfolgt über die Anwendungen APK und EQK.

## <span id="page-3-1"></span>**3.3 Geschäftsprozess "Übernahme Vermessungsdokumentation"**

(1) Definition: Übernahme der Ergebnisse von Katastervermessungen und Abmarkungen

(2) Mit diesem Geschäftsprozess erfolgt auch die Berichtigung fehlerhafter Daten des Liegenschaftskatasters.

(3) Der Geschäftsprozess "Übernahme Vermessungsdokumentation" ist der Standardfall der Fortführung des Liegenschaftskatasters. Die Übernahme einer Vermessungsdokumentation muss immer "im Ganzen" erfolgen; Teilübernahmen sind nicht möglich. Der Ablauf des Geschäftsprozesses ist in [Abbildung 1](#page-3-3) dargestellt.

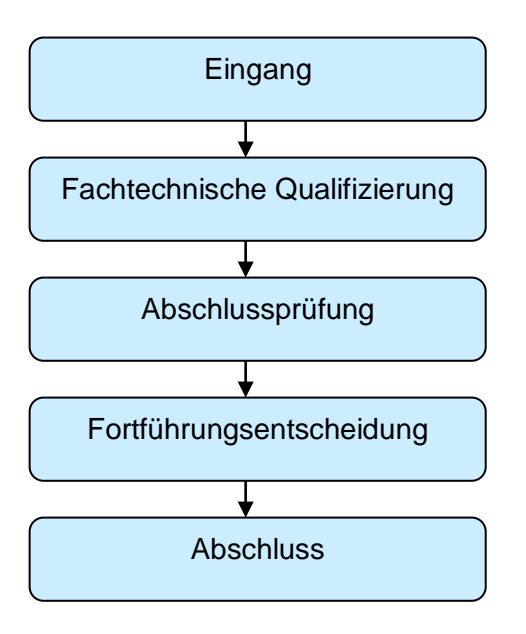

<span id="page-3-3"></span>Abbildung 1: Geschäftsprozess "Übernahme Vermessungsdokumentation"

## <span id="page-3-2"></span>**3.3.1 Vorgang "Eingang"**

Der Vorgang wird durch die Übergabe der Vermessungsdokumentation an die uVB ausgelöst und beinhaltet alle Tätigkeiten nach Nr. 12.2 VwVLika. Im Ergebnis führt der Vorgang zur Freigabe der weiteren Bearbeitung des Geschäftsprozesses bzw. ggf. zur Rückgabe an die vermessende Stelle zur Mängelbeseitigung. Der Status ist manuell zu setzen.

## <span id="page-4-0"></span>**3.3.2 Vorgang "Fachtechnische Qualifizierung"**

Der Qualifizierungsprozess in der DHK setzt qualifizierte Erhebungsdaten voraus. Die Erhebungsdaten, die der uVB von der vermessenden Stelle übergeben werden, liegen noch nicht in der ALKIS-Struktur als vollständige Fortführungsaufträge vor. Der Vorgang "Fachtechnische Qualifizierung" (Nr. 12.3 VwVLika) beinhaltet alle Tätigkeiten zur Erzeugung von vollständigen, objektstrukturierten Erhebungsdaten (qualifizierten Erhebungsdaten) und bereitet die Entscheidung zur Eignung und die Fortführungsentscheidung vor. In diesem Vorgang können Erhebungsprozesse erforderlich sein.

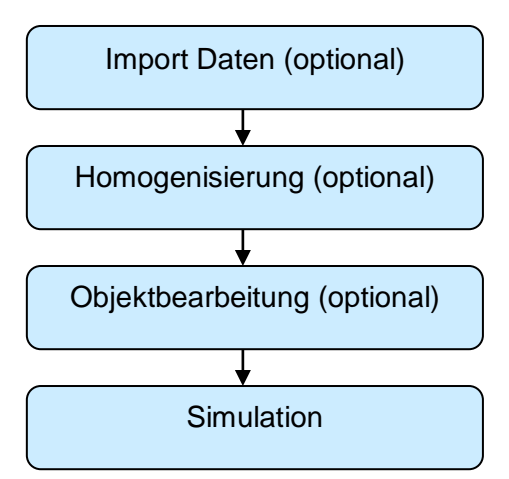

<span id="page-4-4"></span>Abbildung 2: Vorgang "Fachtechnische Qualifizierung" im Geschäftsprozess "Übernahme Vermessungsdokumentation"

#### <span id="page-4-1"></span>**3.3.2.1 Aktivität "Import Daten"**

(1) Definition: Übernahme der Ergebnisse von Katastervermessungen und Abmarkungen

(2) Punkte der Grundlagenvermessung werden mindestens bis zur Einführung von AFIS nicht automatisiert auf Aktualität geprüft, dies muss manuell erfolgen.

(3) Der Benutzungsauftrag für das Laden der Bestandsdaten wird aus den neuen oder veränderten Grenz-, Gebäude und Aufnahmepunkten inklusive eines vordefinierten, änderbaren Saums automatisiert erzeugt. Das Homogenisierungsgebiet wird aus den neuen und veränderten Grenz- und Gebäudepunkten erzeugt.

(4) Die Erhebungsdaten werden beim Import auf fachliche Plausibilität und Aktualität geprüft. Der Sperrauftrag wird aus dem Homogenisierungsgebiet abgeleitet. Die Erzeugung eines Sperrauftrages ist voreingestellt, kann aber unterdrückt werden.

#### <span id="page-4-2"></span>**3.3.2.2 Aktivität "Homogenisierung"**

Unter dieser Aktivität wird der Prozess der Homogenisierung umgesetzt. Voraussetzung für die Abarbeitung der Aktivität ist die erfolgreiche Abarbeitung der Aktivität "Import Daten". Der Abschluss der Aktivität wird mit dem Speichern der Homogenisierung automatisch auf "erfolgreich" gesetzt.

#### <span id="page-4-3"></span>**3.3.2.3 Aktivität "Objektbearbeitung"**

Die Objekte werden entsprechend der Erhebung gebildet, geändert bzw. historisiert. Die externen Erhebungsdaten können um weitere Daten ergänzt werden. In der Aktivität erfolgt auch die Flächenberechnung.

#### <span id="page-5-0"></span>**3.3.2.4 Aktivität ..Simulation"**

(1) Beim Auswählen der Aktivität Simulation wird automatisiert ein Fortführungsauftrag mit der Verarbeitungsart 2000 (Fortführungssimulation mit Unterbrechung der Verarbeitung) erzeugt und an die DHK gesendet.

(2) War die Simulation nicht erfolgreich, wird eine Fehlermeldung ausgegeben. Im Falle des Erfolges wird für die anstehenden Entscheidungen ein Entwurf des Fortführungsnachweises erzeugt. Der Status wird auf "erfolgreich" gesetzt.

#### <span id="page-5-1"></span>**3.3.3 Vorgang "Abschlussprüfung"**

Entsprechend Nr. 12.4 VwVLika ist die Erzeugung der Erhebungsdaten abschließend zu prüfen, dies schließt die Entscheidung zur Eignung ein. Die Ergebnisse der Simulation sowie die Homogenisierungsergebnisse können vom Bearbeiter angesehen werden. Der Status ist manuell zu setzen. Voraussetzung ist der erfolgreiche Abschluss der vorangegangenen Vorgänge. Kann keine positive Entscheidung getroffen werden, wird die Simulation zurückgesetzt.

#### <span id="page-5-2"></span>**3.3.4 Vorgang "Fortführungsentscheidung"**

(1) Voraussetzung ist der erfolgreiche Abschluss der vorangegangenen Vorgänge. Die Ergebnisse der Simulation sowie die Homogenisierungsergebnisse können vom Bearbeiter angesehen werden. Kann die Fortführungsentscheidung nicht getroffen werden, wird die Simulation zurückgesetzt.

(2) Bei positiver Fortführungsentscheidung wird der Auftrag zur Fortführung automatisiert an die DHK gesendet. Nach erfolgreicher Fortführung werden die Ergebnisse von der DHK an die EQK übergeben. Es wird der endgültige Fortführungsnachweis erzeugt und automatisiert an das DMS-Web gesendet. War die Fortführung grundbuchrelevant, werden gleichzeitig die Dateien für die Grundbuchverwaltung automatisch erstellt.

#### <span id="page-5-3"></span>**3.3.5 Vorgang "Abschluss"**

Im Vorgang "Abschluss" werden alle Aufgaben zum Abschluss einer Fortführung bearbeitet, z. B. Erfassung des FR im DMS-Web. Es stehen Funktionen zur Anzeige und zum Druck der Fortführungsnachweise sowie zur Erzeugung der Beteiligtendatei für die Erstellung der Mitteilungsschreiben zur Verfügung.

#### <span id="page-5-4"></span>**3.4 Geschäftsprozess "Übernahme Gebietsänderungen"**

(1) Definition: Änderung des Gebietes einer Gemarkung, einer Gemeinde oder eines Landkreises

(2) Besonderheit: Eventuell erforderliche Katastervermessungen werden vorab bearbeitet und fortgeführt. Bei Landkreisänderung erfolgt die Fortführung der Gebietsänderung durch die aufnehmende uVB.

#### <span id="page-5-5"></span>**3.5 Geschäftsprozess "Übernahme Bodenschätzungsergebnisse"**

Definition: Übernahme der Daten der Bodenschätzung (§ 10 Abs. 3 SächsVermKatG)

#### <span id="page-5-6"></span>**3.6 Geschäftsprozess "Übernahme Landesgrenze"**

Definition: Übernahme der Ergebnisse der Vermessung und Abmarkung der Grenzen des Freistaates Sachsen in das Liegenschaftskataster

## <span id="page-6-0"></span>**3.7 Geschäftsprozess "Übernahme Bodenordnungsverfahren"**

(1) Definition: Berichtigung des Liegenschaftskatasters aufgrund der Bestandskraft öffentlichrechtlicher Verfahren

(2) Der Ablauf erfolgt analog des Geschäftsprozesses "Übernahme Vermessungsdokumentation".

## <span id="page-6-1"></span>3.8 Geschäftsprozess "Teil-Übernahme AP"

(1) Definition: Übernahme von Aufnahmepunkten aus einer Vermessungsdokumentation vorab

(2) Besonderheit: Dies kann erforderlich werden, wenn Vermessungsdokumentationen nicht zeitnah übernommen werden können, die Aufnahmepunkte jedoch aktualisiert werden sollen. Die Datei der Erhebungsdaten kann vollständig importiert werden, es werden in diesem GP nur AP fortgeführt. Die Selektion der AP erfolgt durch die EQK. Die Reservierungen für diesen Antrag bleiben erhalten.

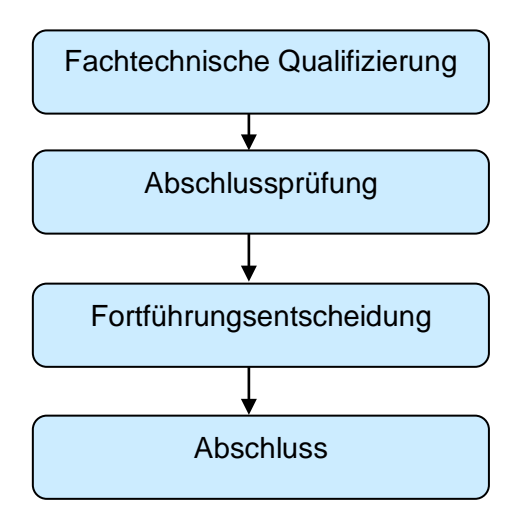

<span id="page-6-3"></span>Abbildung 3: Geschäftsprozess "Teil-Übernahme AP"

#### <span id="page-6-2"></span>**3.9 Geschäftsprozess "Qualitätssicherung"**

(1) Definition: Aufgaben im Rahmen der Qualitätssicherung

(2) Besonderheit: Für Fortführungen in diesem Geschäftsprozess wird kein Fortführungsnachweis erzeugt.

## <span id="page-7-0"></span>**4 Übersicht der Geschäftsprozesse**

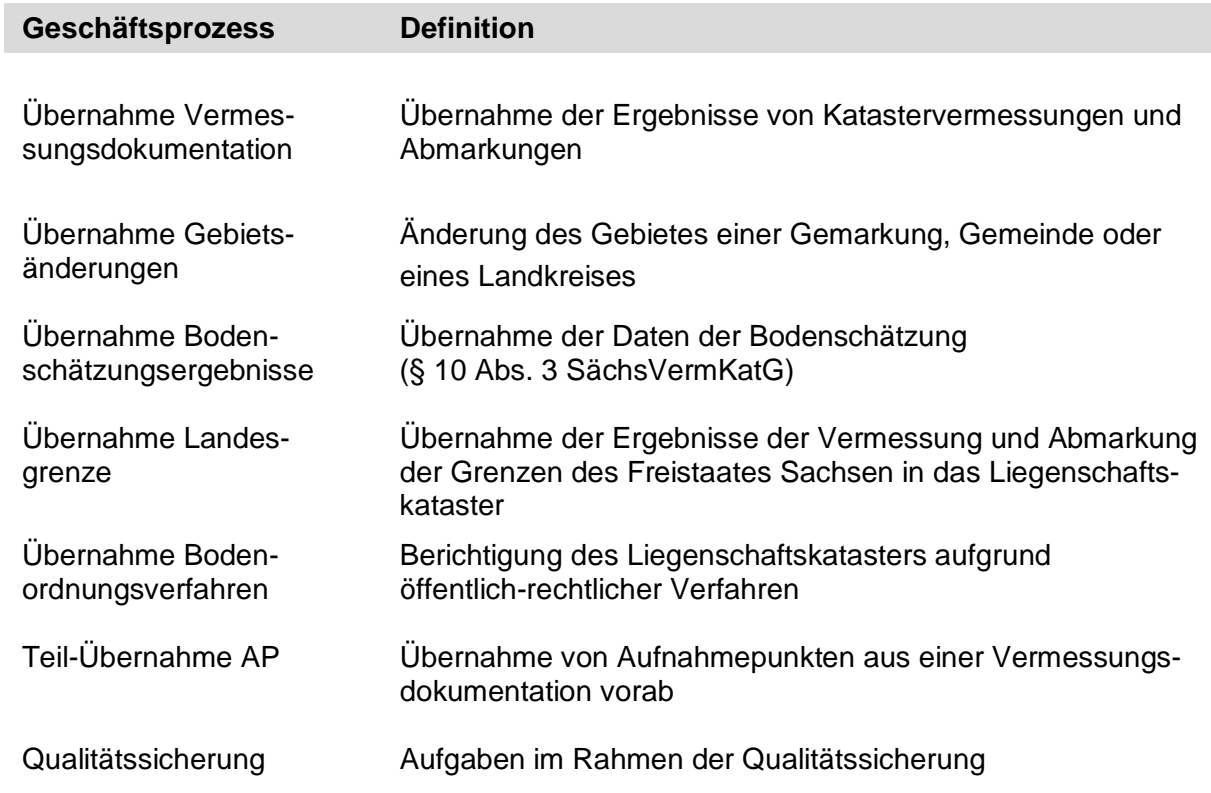